## **PREZI**

An interactive alternative to presenting with PowerPoint or other styles of digital presentation – particularly good for

presentations that follow a story or a timeline. Examples can be seen by going to [http://prezi.com](http://prezi.com/) and selecting Explore.

**Create your account at prezi.com to get started creating your own online journey.** Use the directions below or the **Learn tab**

at the top of the screen to get started.

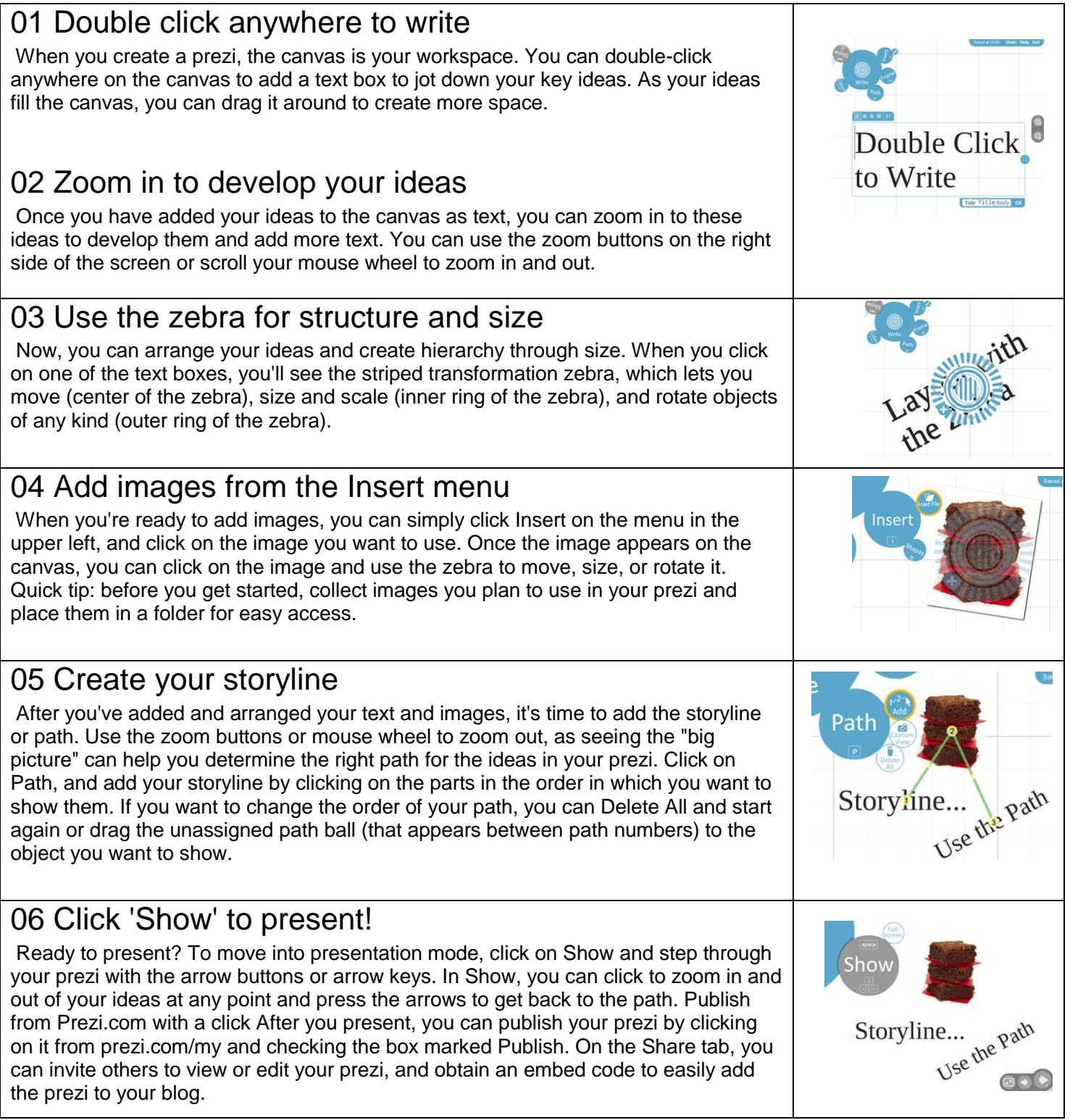

**Turn in the Prezi by emailing your link** *(click on Get Link)* **to your teacher or posting the link to the assignment page on Blackboard.**